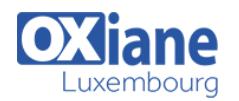

# **[Administration Solaris 11 \(Base\)](https://www.oxiane.lu/formation/administration-solaris-11-base/)**

Ce cours décrit toutes les tâches d'administration système de base d'Oracle Solaris 11.

Il explique comment installer le système d'exploitation sur un système unique et comment résoudre quelques incidents.

Découverte du système

d'exploitation Oracle Solaris 11.1

Ce cours s'adresse aux administrateurs système d'entreprise qui ne connaissent pas

Oracle Solaris 11.1.

Il montre comment effectuer les principales tâches d'administration de manière efficace.

Vous

découvrirez les améliorations d'Oracle Database et Java intégrées à Oracle Solaris 11.1, les capacités évoluées de gestion de Cloud permettant de répondre à tous les besoins de l'entreprise et les fonctions avancées relatives aux plates-formes.

> Grâce aux nombreux exercices pratiques, vous apprendrez à réaliser les principales tâches d'administration système et serez prêt à les mettre en œuvre dans votre entreprise.

### Détails

- Code : ASOL1
- Durée : 5 jours (35 heures)

#### Public

- **Administrateurs**
- Administrateurs de bases de données

#### Pré-requis

Connaissances UNIX de base

- **Objectifs** 
	- Installer et administrer un système Solaris 11 Sparc/x86-x64
	- Installer et administrer un système Solaris 11 Sparc/x86-x64

### Programme

## Chapitre 1 : Introduction

- Versions de Solaris
- Outils d'aide à l'administration
- Ressources à gérer

#### Chapitre 2 : Mise en oeuvre

- Planification d'une installation Solaris
- Installation du système avec LiveCD et Texte
- Paramétrage initial du système
- Gestion de l'Open Boot Prom

# Chapitre 3 : Gestion des Packages et patchs

- Administration des packages logiciels à l'aide d'IPS
- Administration des SRU
- Gestion des environnements de boot avec beadm

# Chapitre 4 : Arrêt et démarrage du système

- Mécanismes de démarrage
- Utilisation de SMF sous Solaris
- Ecriture de scripts de démarrage
- Configuration des paramètres liés au système

# Chapitre 5 : Utilisateurs et Groupes

- Administration des utilisateurs
- Sécurité des utilisateurs : sudo, RBAC
- Administration des groupes

### Chapitre 6 : Gestion des périphériques

- Gestion des fichiers spéciaux
- Architectures de stockage
- Gestion des disques : Reconnaissance, formatage, partitionnement

### Chapitre 7 : Système de fichiers ZFS

- Volumes RAID avec ZFS
- Création d'un pool et d'un dataset
- Propriétés d'un système de fichiers
- Administration d'un système de fichiers
- Utilisation des quotas
- Gestion du swap

#### Chapitre 8 : Gestion des zones

- Mécanismes de virtualisation?- Description des zones
- Mise en place de zones
- Administration des zones

### Chapitre 9 : Gestion du réseau

- Adressage IP et Ethernet
- Mécanisme DHCP
- Mise en place d'un client DNS
- Fichiers et commandes mis en oeuvre sous Solaris

### Chapitre 10 : NFS – Network File System

- Mise en oeuvre
- Automontage

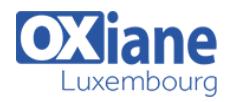

### Chapitre 11 : Services de noms

- Principes des services de noms YP/NIS, NIS+ et LDAP
- Mise en oeuvre d'un service YP/NIS

### Chapitre 12 : Sauvegarde et restauration

- Rappel des commandes tar, cpio, pax, dd
- Sauvegarde et restauration système à l'aide des commandes ZF

# Modalités

- Type d'action :Acquisition des connaissances
- Moyens de la formation :Formation présentielle 1 poste par stagiaire 1 vidéo projecteur Support de cours fourni à chaque stagiaire
- Modalités pédagogiques :Exposés Cas pratiques Synthèse
- Validation :Exercices de validation Attestation de stages